# NWW **(nww-setadd)**

Limit pamieci: 32 MB Limit czasu: 1.50 s

Jasio kupił sobie nowiutki zbiór liczb naturalnych. Szybko obliczył najmniejszą wspólną wielokrotność liczb w tym zbiorze. Zaczął się teraz zastanawiać nad tym ile liczb mógłby dodać do swojego zbioru, aby NWW nie uległa zmianie. Pomóż mu!

Napisz program, który: wczyta zbiór liczb Jasia, wyznaczy maksymalną liczbę liczb, które można dodać do zbioru, aby NWW nie uległa zmianie i wypisze wynik na standardowe wyjscie. ´

## **Wejscie ´**

W pierwszym wierszu wejścia znajduje się jedna liczba naturalna  $N$ , określająca moc zbioru Jasia. W drugim (ostatnim) wierszu wejścia znajduje się ciąg parami różnych N liczb naturalnych  $A_i$  poodzielanych pojedynczymi odstępami – liczby w zbiorze Jasia.

## **Wyjscie ´**

W pierwszym (jedynym) wierszu wyjścia powinna się znaleźć jedna liczba naturalna – reszta z dzielenia przez  $10^9 + 7$  maksymalnej liczby liczb, które można dodać do zbioru, aby NWW liczb ze zbioru nie uległa zmianie.

## **Ograniczenia**

 $1 \leq N \leq 50\,000, \, 1 \leq A_i \leq 10^9.$ 

## **Przykład**

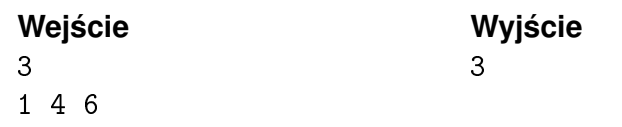

**Wejscie Wyj ´ scie Wyja ´ snienie ´** NWW zbioru Jasia  $({1, 4, 6})$  jest równe 12. Po dodaniu elementów 2, 3 oraz 12 otrzymujemy zbiór {1, 2, 3, 4, 6, 12}, którego NWW jest również równe 12.